# <span id="page-0-0"></span>The l3keys2e package LATEX 2*ε* option processing using LATEX3 keys

The L<sup>AT</sup>EX Project<sup>\*</sup>

Released 2024-02-13

## **1 Introduction**

This package is obsolete with the June 2022 LAT<sub>EX</sub> release.

With new formats, **\ProcessKeyOptions** is available as a more powerful version of \ProcessKeysOptions. In particular, it is built directly into the LATEX kernel, uses 'raw' options (and therefore does not suffer from space stripping and expansion issues), and can avoid option clash warnings. Package authors should transition their code to the new approach.

## **2 Old introduction**

The key–value method for optional arguments is very popular, as it allows the class or package author to define a large number of options with a simple interface. The expl3 bundle of LAT<sub>EX3</sub> base code includes the module  $\beta$ keys for defining keys, but to use these when loading  $\text{LATEX } 2 \epsilon$  packages and classes requires extra support. That support is provided by this small package, which is intended to enable  $\mathbb{F}T\mathbb{F}X$  2<sub>*ε*</sub> packages to benefit from the power of the L<sup>AT</sup>FX3 key–value system.

### **2.1 Creating and using keyval options**

As with any key–value input, using key–value pairs as package or class options has two parts. The first stage is to define one or more keys, using the \keys\_define:nn function. For example, an option which simply stores a value would be created using:

```
\keys_define:nn { module }
{ option .tl_set:N = \lceil \cdot \cdot \rceil world = variable_tl }
```
On its own, this will not make the key an option for the package or class containing the definition. The second stage is therefore to process the current options, searching for applicable keys.

<sup>∗</sup>E-mail: [latex-team@latex-project.org](mailto:latex-team@latex-project.org)

#### $\verb|\ProcessKeys0ptions |\ProcessKeywords {*modulo*}\$

<span id="page-1-0"></span>The \ProcessKeysOptions function is used to check the current option list against the keys defined for {⟨*module*⟩}. Global (class) options and local (package) options are checked when this function is called in a package. Each option which does match a key name is then used to attempt to set the appropriate key using \keys\_set:nn. For example, the option defined earlier would be processed by the line

\ProcessKeysOptions { module }

### $\PrecessKeysPackageOptions \ PreocessKeysPack@ptions \{ \mod{1e}\}$

This function works in a similar manner to \ProcessKeysOptions. When used in a LATEX 2*ε* package, \ProcessKeysPackageOptions will not examine any class options available. In contrast, \ProcessKeysOptions does parse class options (in common with the LAT<sub>E</sub>X  $2\varepsilon$  kernel function \ProcessOptions).

When passing unknown keys to other packages, the standard LAT<sub>EX</sub> \CurrentOption command is available and should be used. In contrast to \l\_keys\_key\_str, \CurrentOption is a token list and thus retains category code information. Depending on how options are used by third-party packages, this may be essential for the option to be recognised.

# **Index**

The italic numbers denote the pages where the corresponding entry is described, numbers underlined point to the definition, all others indicate the places where it is used.

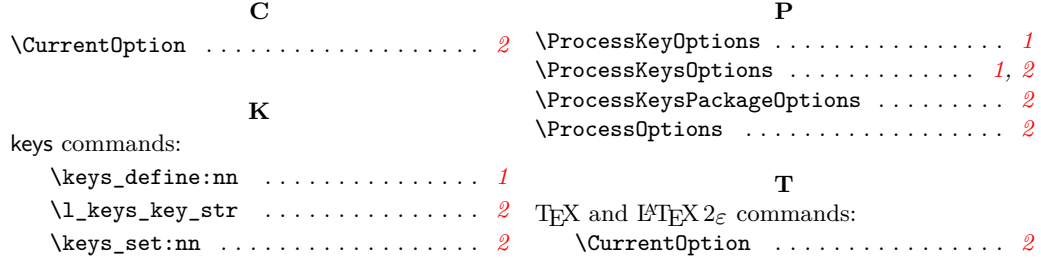